## **Full Video Audio Mixer**

**L Cohen**

 **The Art of Mixing** David Gibson,2019-01-10 David Gibson uses 3D visual representations of sounds in a mix as a tool to explain the dynamics that can be created in a mix. This book provides an indepth exploration into the aesthetics of what makes a great mix. Gibson's unique approach explains how to map sounds to visuals in order to create a visual framework that can be used to analyze what is going on in any mix. Once you have the framework down, Gibson then uses it to explain the traditions that have be developed over time by great recording engineers for different styles of music and songs. You will come to understand everything that can be done in a mix to create dynamics that affect people in really deep ways. Once you understand what engineers are doing to create the great mixes they do, you can then use this framework to develop your own values as to what you feel is a good mix. Once you have a perspective on what all can be done, you have the power to be truly creative on your own – to create whole new mixing possibilities. It is all about creating art out of technology. This book goes beyond explaining what the equipment does  $-$  it explains what to do with the equipment to make the best possible mixes.

 **Sound Mixing in TV and Film** David Heidelberger,2018-12-15 One of the key parts of any film or TV show today is music and sound. They give the viewer a sense of atmosphere, hope, fear, danger. They also allow loud sounds like doors slamming, glass breaking, and explosions, as well as barely noticeable sounds like breathing and

feet shuffling, to come across well on screen. But who is behind these effects? This book explores the role of a sound mixer in the television and film industries, ways students can learn skills while in high school related to the career, expert advice on how to get involved and get a job in the field, and information about how sound mixing skills can be valuable in other careers.

 Using Soundtrack Douglas Spotted Eagle,2004-01-04 Covering the basics of producing great audio tracks to accompany video projects, Using Soundtrack provides recording and editing tips and guidance on noise reduction tools, audio effects, and Final Cut Pro's powerful real-time audio mixer. Readers also learn how Soundtrack can be used to give video projects a professional finish with the addition of custom, royalty-free scoring. Theory is presented on a need-to-know basis and practical tutorials provide hands-on techniques for common tasks, including editing video to audio, editing audio to video, changing the length of a music bed, editing dialog, and mixing dialog with music and sound effects. The accompanying downloadable resources include tutorial lessons and sample media.

 Basics of Video Sound Des Lyver,1999-05-17 Now fully updated to reflect the latest advances, the second edition of Basics of Video Sound is a primer for anyone wishing to learn about recording sound. It describes the principles and processes involved in obtaining professional results in educational, training and corporate environments. Assuming little prior knowledge, this book covers everything from how to choose a microphone and

obtain the best quality recordings, to editing the results for the final screening. It features: · the latest advances in the use of disc and minidisc systems, computer based editing in audio post production · coverage of studio and location work · descriptions of the role of each crew member · full explanations of technical terms · health and safety precautions  $\cdot$  practical advice on the equipment available and how to use it Basics of Video Sound aims to provide the reader with a rapid understanding of what is actually a complex process, without getting too bogged down in technical terms. It is equipment non-specific and references to technical matters are only included where necessary to understanding, for example a short explanation of the electricity and physics that is needed in order to become a good sound recordist.

 *Production Sound Mixing* John J. Murphy,2015-12-17 The latest hot camera is pretty irrelevant if one can't understand what's happening on screen. The key to any narrative is in the dialogue and voice over, but if this is unintelligible or difficult to hear, viewers will soon lose interest. With real world applications and a narrative to keep the reader's interest, Production Sound Mixing is the indispensable guide for film and video audio recording. Written by veteran sound mixer John J. Murphy, the book offers a step by step collaborative journey through the basic physics of sound, concluding with a practical guide of the latest techniques and equipment available to all who are interested in the best audio for their projects. Structured

to mimic a 14-week semester, each chapter begins with an audio problem to be solved and ends with a solution drawn from information gleaned from past chapters. Suggested movie scenes that demonstrate the relevant audio techniques will also be included. Equally applicable to studio and location recording, the book is oriented toward commonly accessible environments such as conference rooms, hallways, beaches, car interiors, bathrooms, and so on. The intent is to allow the student to make the best of a location no matter how challenging it might be. Most importantly, this book will make one aware of the potential of sound on screen, for it is truly 50% of the viewing experience.

 **Final Cut Pro HD For Dummies** Helmut Kobler,2004-09-24 Edit video like a pro! "Save it in the edit" is a common saying among film professionals. Editing makes the difference between boring vacation movies and exciting travelogues…between the whole dull news conference and the highlights on the evening news. Whether you're a budding Spielberg, a proud parent who wants two-year-old Junior's every feat documented for posterity, or a band that wants your music video to rock, Final Cut Pro HD For Dummies tells you what you need to know to edit regular digital or high definition video like a pro. It covers the basics of capturing, importing, and editing digital videos, with detailed how-to for: Organizing your media Navigating the audio and video Timeline tracks and selecting clips and frames on the Timelines Getting fancier with split, roll, ripple, slip, and slide edits Working

with audio, including mixing, editing out scratches and pops, and using filters to create effects Using Soundtrack to compose a musical score, even if you don't know the difference between horns and strings Apply transitions such as 3D simulation, dissolve, iris, stretch and squeeze, and more Adding text for captions, opening titles, and closing credits Colorcorrecting video Compositing, rendering, and outputting your final product to tape, CD, DVD, or the Web Three bonus chapters online go into more depth about rendering, customizing the interface, and managing media so you can refine your skills even further. Final Cut Pro HD For Dummies was written by Helmut Kobler, a Los Angeles-based filmmaker, owner of K2Films, and a frequent contributor to Macaddict Magazine. Having this book next to your editing equipment is the next best thing to having him sit next to you and guide you through the editing process.

 **Mixing Audio** Roey Izhaki,2013-05-02 Your mix can make or break a record, and mixing is an essential catalyst for a record deal. Professional engineers with exceptional mixing skills can earn vast amounts of money and find that they are in demand by the biggest acts. To develop such skills, you need to master both the art and science of mixing. The new edition of this bestselling book offers all you need to know and put into practice in order to improve your mixes. Covering the entire process --from fundamental concepts to advanced techniques -- and offering a multitude of audio samples, tips and tricks, this book has it all. Roey Izhaki teaches you the importance of a mixing

vision, how to craft and evaluate your mix and then take it a step further. He describes the theory and the tools used and how these are put into practice while creating mixes. Packed full of photos, graphs, diagrams and audio samples, Mixing Audio is a vital read for anyone wanting to succeed in the field of mixing. New to this edition: \* Multitracks provided to help practice mixing \* Fully updated with current plug-in and software version and information \* Companion website with a multitude of new samples including more macro-mixing samples \* A new sample mix: Rock n' Roll

 **Microphones & Mixers** Bill Gibson,2007 (Music Pro Guide Books & DVDs). This is the first-ever professional recording method to take the reader from the beginning of the signal path to the final master mix. Best-selling author Bill Gibson has created the only full recording course you'll ever need, in plain-English, with easy-to-understand explanations of the entire recording process using both classic equipment and the latest state-ofthe-art recording technology. Each of the six books has hundreds of pages of text, full-color photographs and illustrations, plus dozens of audio and video examples to aurally and visually illustrate everything taught across the entire course. The Hal Leonard Recording Method by Bill Gibson sets the bar for learning to record, and delivers the only complete multimedia method on the market teaching recording techniques. This guide is step one of a truly organized path through the entire recording process, from initial considerations to mix-down, mastering, and

replication. Provides everything you need to know about how various professional microphones work, which to choose and why, plus how to set them up for various recordings. You'll understand the signal path from the mike through to the mixer stage, then learn exactly what mixers do, how to operate them to capture excellent recordings. You'll also learn how other effects shape the sound you are recording.

 Producing Great Sound for Film and Video Jay Rose,2013-01-25 Make your film and video projects sound as good as they look with this popular guide. Learn practical, timesaving ways to get better recordings, solve problems with existing audio, create compelling tracks, and boost your filmmaking to the next level! In this fourth edition of Producing Great Sound for Film and Video, audio guru Jay Rose revises his popular text for a new generation of filmmakers. You'll find real world advice and practical guidelines for every aspect of your soundtrack: planning and budgeting, field and studio recording, editing, sound effects and music, audio repair and processing, and mixing. The combination of solid technical information and a clear, step-by-step approach has made this the go-to book for producers and film students for over a decade. This new edition includes: - Insights and fromthe-trenches tips from film and video professionals - Advice on how to get the best results from new equipment including DSLRs and digital recorders - Downloadable diagnostics and audio examples you can edit on your own computer - Instruction for dealing with new regulations for

wireless mics and broadcast loudness - Techniques that work with any software or hardware - An expanded How Do I Fix This? section to help you solve problems quickly - An all new companion website (www.GreatSound.info) with audio and video tutorial files, demonstrations, and diagnostics Whether you're an aspiring filmmaker who wants rich soundtracks that entertain and move an audience, or an experienced professional looking for a reference guide, Producing Great Sound for Film and Video, Fourth Edition has the information you need--

 **Sound Design, Mixing, and Mastering with Ableton Live 9** Jake Perrine,2014 SOUND DESIGN MIXING AND MASTERING WITH ABLETON LIVE 9

 **Pro Tools for Film and Video** Dale Angell,2012-11-12 This is a step by step guide for editing sound to picture using Pro Tools, starting by explaining the Pro Tools systems the author does a great job covering all key audio topics including the equipment, sound, music, effects, output and mixing tools. The book is for professional sound engineers and film students needing to use sound effects and edit sound to picture in Pro Tools, Pro Tools is used by 80% of the motion picture industry and taught in most film schools. While there are many Pro Tools books on the market most are aimed at the music user and there is a lack of material for the film and video specific application of this software. Clearly set out and thorough in coverage the book takes a practical approach, a live project runs through the chapters illustrating how different functions have been added to a film providing you with the

real detail as to how you would apply it to your edit. Extensively illustrated in colour and packed with time saving hints and tips a DVD with tutorials completes the package.

 Production Sound Mixing John J. Murphy,2020 The latest hot camera is pretty irrelevant if one can't understand what's happening on screen. The key to any narrative is in the dialogue and voice over, but if this is unintelligible or difficult to hear, viewers will soon lose interest. With real world applications and a narrative to keep the reader's interest, Production Sound Mixing is the indispensable guide for film and video audio recording. Written by veteran sound mixer John J. Murphy, the book offers a step by step collaborative journey through the basic physics of sound, concluding with a practical guide of the latest techniques and equipment available to all who are interested in the best audio for their projects. Structured to mimic a 14-week semester, each chapter begins with an audio problem to be solved and ends with a solution drawn from information gleaned from past chapters. Suggested movie scenes that demonstrate the relevant audio techniques will also be included. Equally applicable to studio and location recording, the book is oriented toward commonly accessible environments such as conference rooms, hallways, beaches, car interiors, bathrooms, and so on. The intent is to allow the student to make the best of a location no matter how challenging it might be. Most importantly, this book will make one aware of the potential of sound on screen, for it is truly 50% of the viewing experience. - Amazon.

 *Step By Step Mixing* Bjorgvin Benediktsson,2019-05-09 The 2nd Edition of the #1 Amazon Best-Seller For Home Studio Musicians Looking to Skyrocket Their Mixing Skills...Learn a Proven Step By Step Mixing Process That's Helped Thousands of Musicians Like Yourself Make Amazing Mixes in Their Home Studio, Using Only EQ, Compression, Reverb, Delay, and SaturationThis is the NO BS guide to taking your mixes to the next level! Björgvin has been teaching and writing about recording for a decade, and really understands that stuff that we all struggle with in the home studio. Step By Step Mixing takes you through the full process of making sure your mixes rock from ruff to radio ready!-Lij Shaw, Award winning Producer and Podcaster of Recording Studio Rockstars Let Me Ask You This: Do you fight to make all your instruments fit together in a busy mix? Do you struggle to EQ each instrument to sit in their frequency range without getting in the way of everything else? Do you tear your hair out finding the right compression setting for each track? Do you have a hard time using reverb and delay without cluttering up your mix? Do you get confused by saturation and how to use it to get a warmer sounding mix? If you answered yes to one of those questions - don't worry - you're not alone.If you want to make better mixes immediately in your home studio that translate to every speaker system, whether you're working on demos for your band of mixing records for your clients, grab Step By Step Mixing right now.Here's What You'll Learn Inside: Learn to get organized and simplify your mixing process to create more mixes

that sound better in less time Learn practical EQ tips to make all of your instruments fit in your mix Learn to use compression to create punchy and tight mixes Learn to use reverb and delay to add space and depth to your mixes without cluttering up the song and making yourself sound like an amateur Learn everything you need to know about saturation to add that secret sauce to your songs that make people take notice of your skills Learn an invaluable process to getting your mix to translate to any speaker or sound system Step by Step Mixing covers the theory behind each processor while giving you simple to use, practical audio tips you can use to improve your mixes.Every chapter is broken down as such: Explanations on the theory behind what the plugins do and how to use them: You'll get a thorough walkthrough of the various regions of the frequency spectrum. You'll understand exactly how to use your compressors. You'll learn all about the various reverb and delay settings (some reverbs are just too complex!) and you'll get very familiar with using saturation (without overloading and distorting your mixes!). Common Problems and Their Practical Solutions: After you understand how each processor works we'll talk about some real world scenarios. I'll give you some practical and easy to use tips to make your mixes jump out of the speakers. Once you've mastered these five processors above you'll be ready to make a killer mix in your home studio, whether you're working on demos for your band or mixing records for your friends and clients.Step By Step Mixing is For You If... You're exhausted

with your trial and error process that keeps you second-guessing yourself about whether your music sounds any good. If you're tired of individual tricks and wished you had a clear set of instructions on how to make your mixes sound like the professional records you love so much, then Step By Step Mixing is your clear and concise reference guide for better sounding music in your home studio. Add Step By Step Mixing to your cart and get better mixing results immediately.

 Popular Photography ,1995-10 *Popular Photography* ,1995-09

**Popular Photography** ,1993-03

 *Alan Parsons' Art & Science of Sound Recording* Julian Colbeck,Alan Parsons,2014-09-01 (Technical Reference). More than simply the book of the award-winning DVD set, Art & Science of Sound Recording, the Book takes legendary engineer, producer, and artist Alan Parsons' approaches to sound recording to the next level. In book form, Parsons has the space to include more technical background information, more detailed diagrams, plus a complete set of course notes on each of the 24 topics, from The Brief History of Recording to the now-classic Dealing with Disasters. Written with the DVD's coproducer, musician, and author Julian Colbeck, ASSR, the Book offers readers a classic big picture view of modern recording technology in conjunction with an almost encyclopedic list of specific techniques, processes, and equipment. For all its heft and authority authored by a man trained at London's famed Abbey Road studios in the 1970s ASSR, the Book is also written in plain English and is

packed with priceless anecdotes from Alan Parsons' own career working with the Beatles, Pink Floyd, and countless others. Not just informative, but also highly entertaining and inspirational, ASSR, the Book is the perfect platform on which to build expertise in the art and science of sound recording.

 *Mixing Secrets for the Small Studio* Mike Senior,2018-08-06 Discover how to achieve releasequality mixes even in the smallest studios by applying power-user techniques from the world's most successful producers. Mixing Secrets for the Small Studio is the best-selling primer for smallstudio enthusiasts who want chart-ready sonics in a hurry. Drawing on the back-room strategies of more than 160 famous names, this entertaining and down-to-earth guide leads you step-by-step through the entire mixing process. On the way, you'll unravel the mysteries of every type of mix processing, from simple EQ and compression through to advanced spectral dynamics and fairy dust effects. User-friendly explanations introduce technical concepts on a strictly need-to-know basis, while chapter summaries and assignments are perfect for school and college use. . Learn the subtle editing, arrangement, and monitoring tactics which give industry insiders their competitive edge, and master the psychological tricks which protect you from all the biggest rookie mistakes. ■ Find out where you don't need to spend money, as well as how to make a limited budget really count. · Pick up tricks and tips from leading-edge engineers working on today's multi-platinum hits, including Derek MixedByAli

Ali, Michael Brauer, Dylan 3D Dresdow, Tom Elmhirst, Serban Ghenea, Jacquire King, the Lord-Alge brothers, Tony Maserati, Manny Marroquin, Noah 50 Shebib, Mark Spike Stent, DJ Swivel, Phil Tan, Andy Wallace, Young Guru, and many, many more... Now extensively expanded and updated, including new sections on mix-buss processing, mastering, and the latest advances in plug-in technology.

 **Adobe Premiere Pro 2.0** Jacob Rosenberg,2006 Ready to discover not just the how, but also the why behind some of the most powerful features in Premiere Pro? In Adobe Premiere Pro 2.0 Studio Techniques, author Jacob Rosenberg goes beyond conventional stepby- step instruction to give you a real-world perspective on editing with Premiere Pro. Using Jacob's fi lm footage or your own, you'll learn to deliver professional-quality results. Whether you're looking for advice on editing, effects, titles, or working with audio, this easy-to-read guide will help you add more punch to your productions. - New features in Premiere Pro 2.0: Native HD support, native HDV editing, 24P/24PA support, DVD authoring from the timeline, expedited reviewing with Adobe Clip Notes-it's all here. Find out how Premiere Pro has been improved, what's been added, and how to use new features. - Working fundamentals: From capturing video to assembling your project to the new, panel-based user interface, get an under-thehood understanding of this powerful application. - Advanced techniques: Through hands-on lessons, learn the ins and outs of color correction, color matching, multiple-camera editing, dynamic

photomontages, titling, audio and video effects, sound mixing, professional workflows for feature films and HD productions, and more. - Companion DVD: You'll fi nd extra chapters and bonus reference material to read, video tutorials to watch, media fi les to use with the book's lessons, tryout versions of Adobe Premiere Pro 2.0 and Adobe Audition 2.0, and indispensable plug-ins to install. Jacob Rosenberg is a Los Angeles-based independent filmmaker who has directed nationally broadcast commercials, music videos for such groups as the Baha Men, and several short films. Recently, Jacob has worked as a post-production supervisor on a number of feature films that used high-definition video as their digital intermediate format. A current member of the Adobe Premiere development team, and the featured instructor for Premiere Pro on the highly acclaimed Total Training Instructional DVD series, Jacob continues to raise the bar by creating new workflows and educating others about them. From IBC in Amsterdam to NAB in Las Vegas, Jacob teaches classes around the world on using Premiere Pro and other Adobe products. With this book and Adobe Premiere Pro, you'll have all the tools you need to create your own professional-quality movies and videos. Jacob shows you how to think like a filmmaker, get the job done, and understand the creative process from start to finish. -Steven Warner Director of Engineering, Adobe Systems Inc. Jacob has tirelessly advanced the art of filmmaking with Premiere's ever-expanding functionality, and his book demonstrates the depth and breadth of his creative artistry and technical know-how. -Rob Legato Film director and Academy-Award-winning Visual Effects Supervisor for Titanic

**Popular Photography** ,1995-01

Getting the books **Full Video Audio Mixer** now is not type of challenging means. You could not unaided going gone ebook deposit or library or borrowing from your links to entry them. This is an entirely simple means to specifically acquire guide by on-line. This online statement Full Video Audio Mixer can be one of the options to accompany you taking into consideration having further time.

It will not waste your time. tolerate me, the ebook will utterly melody you additional event to read. Just invest little mature to gain access to this on-line statement **Full Video Audio Mixer** as capably as evaluation them wherever you are now.

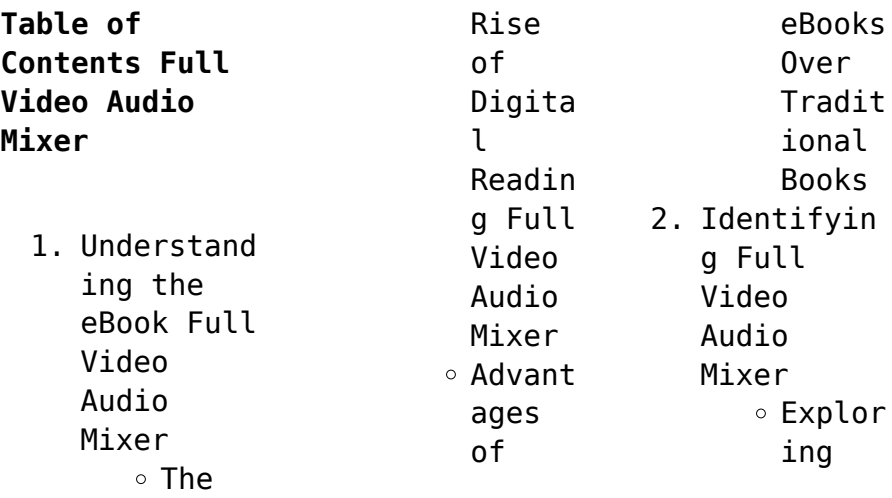

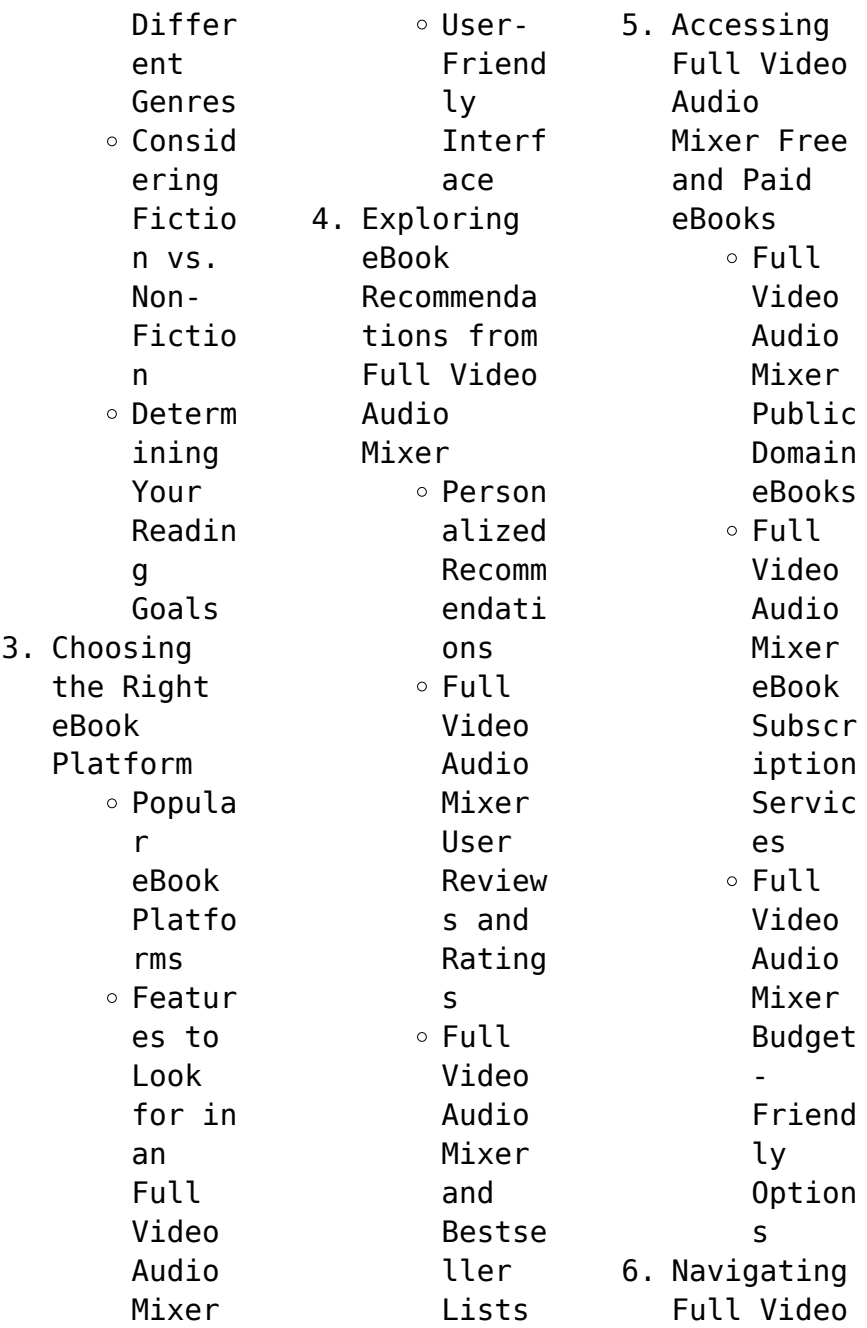

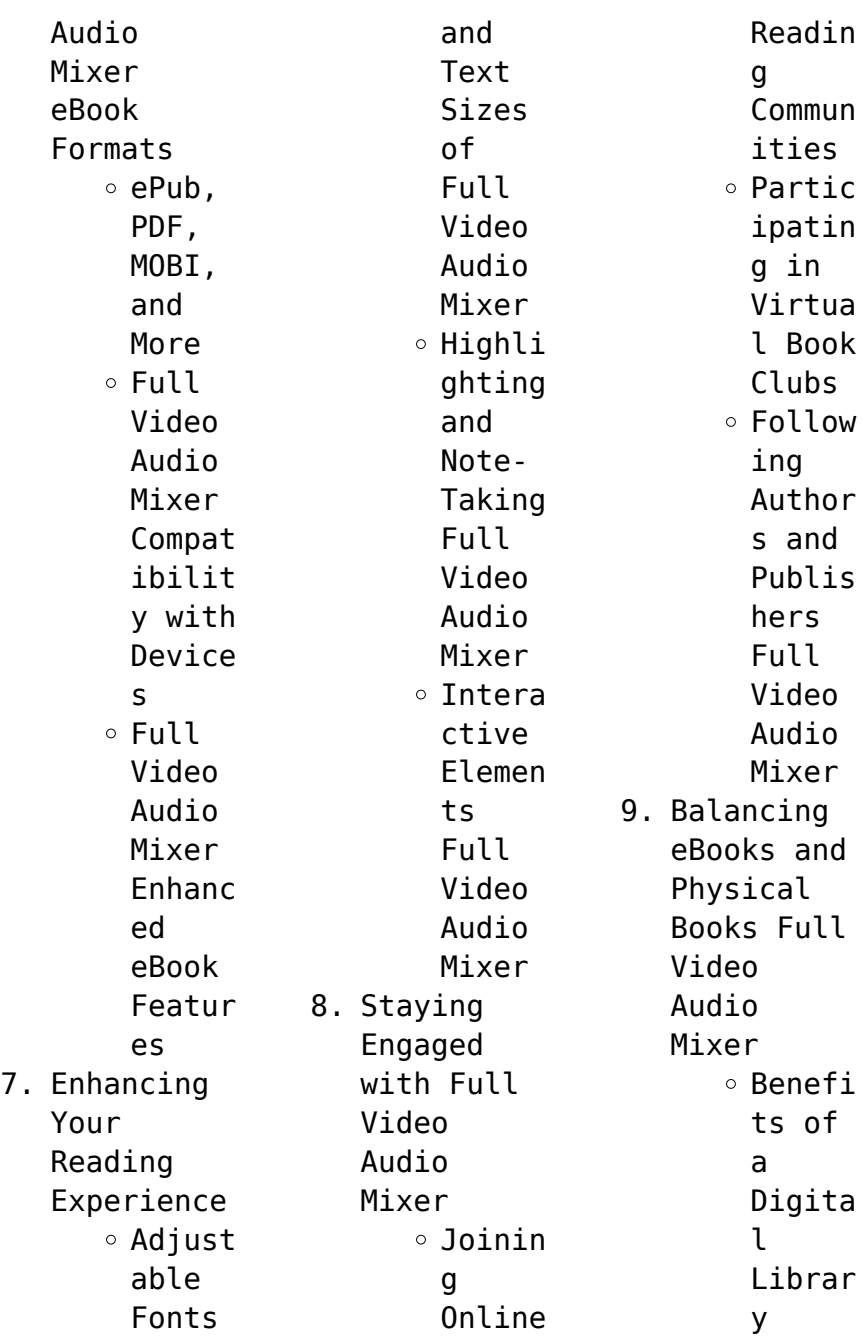

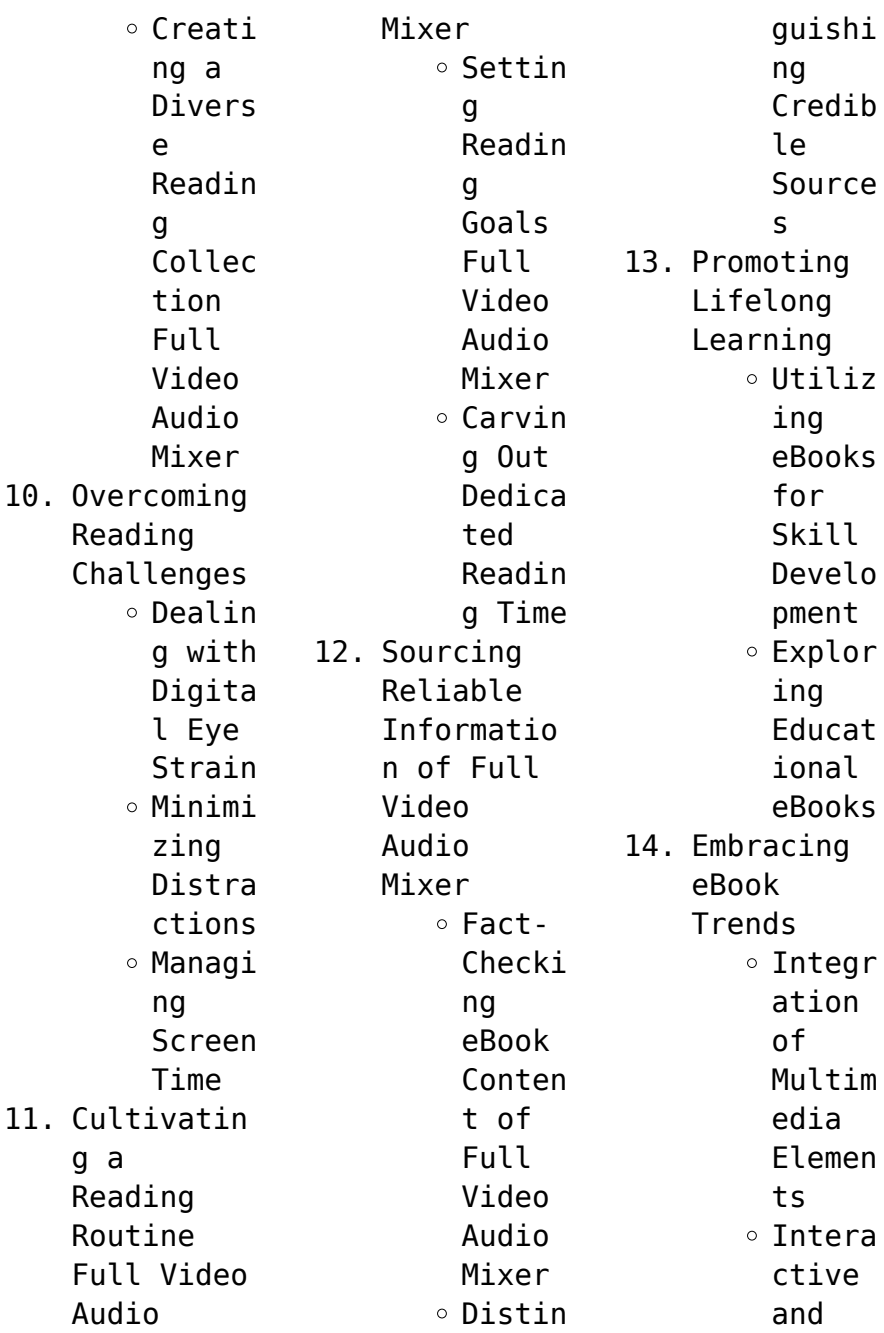

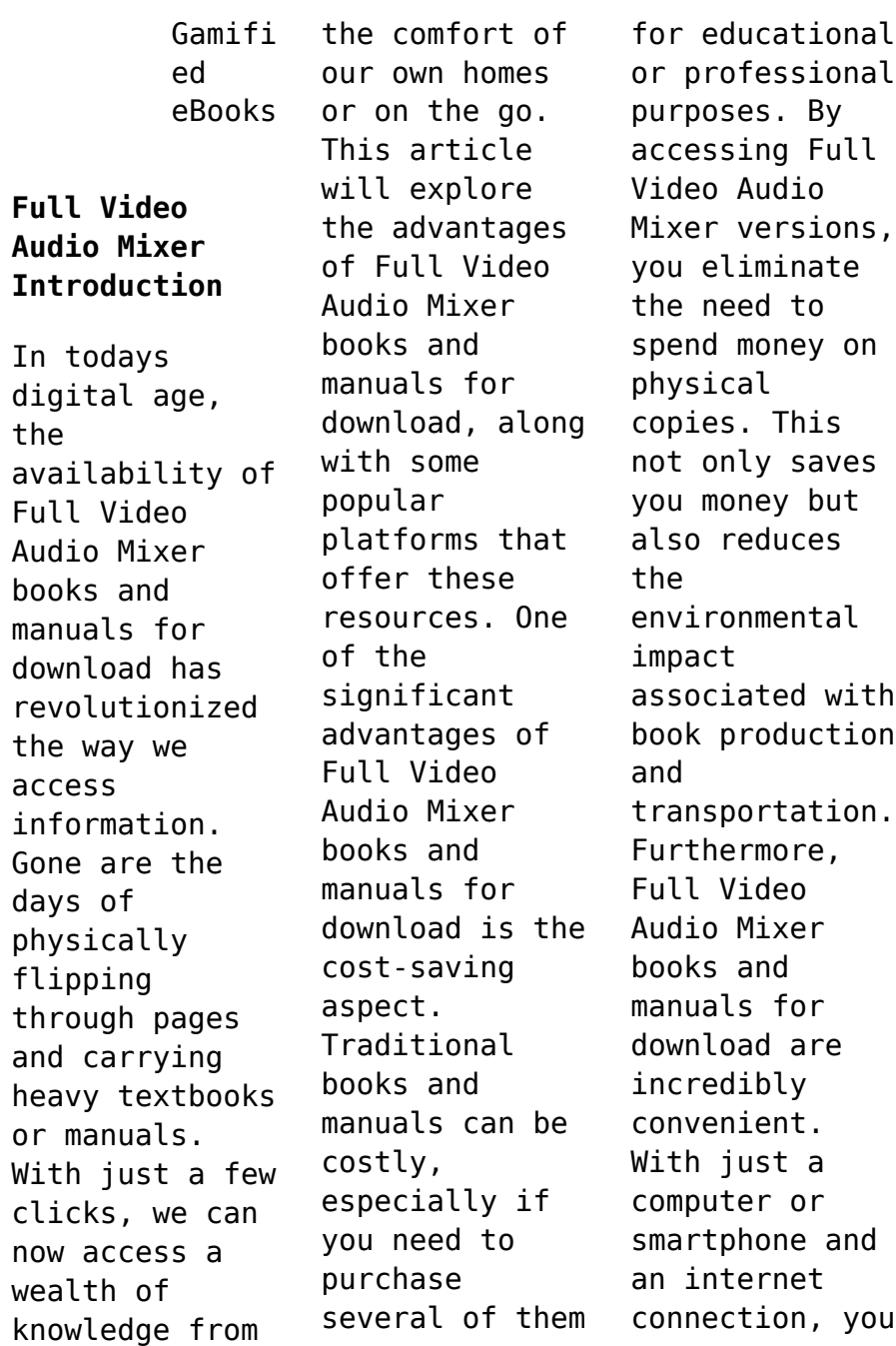

can access a vast library of resources on any subject imaginable. Whether youre a student looking for textbooks, a professional seeking industryspecific manuals, or someone interested in selfimprovement, these digital resources provide an efficient and accessible means of acquiring knowledge. Moreover, PDF books and manuals offer a range of benefits compared to other digital formats. PDF files are

designed to retain their formatting regardless of the device used to open them. This ensures that the content appears exactly as intended by the author, with no loss of formatting or missing graphics. Additionally, PDF files can be easily annotated, bookmarked, and searched for specific terms, making them highly practical for studying or referencing. When it comes to accessing Full Video Audio Mixer books and manuals,

several platforms offer an extensive collection of resources. One such platform is Project Gutenberg, a nonprofit organization that provides over 60,000 free eBooks. These books are primarily in the public domain, meaning they can be freely distributed and downloaded. Project Gutenberg offers a wide range of classic literature, making it an excellent resource for literature enthusiasts. Another popular platform for

Full Video Audio Mixer books and manuals is Open Library. Open Library is an initiative of the Internet Archive, a nonprofit organization dedicated to digitizing cultural artifacts and making them accessible to the public. Open Library hosts millions of books, including both public domain works and contemporary titles. It also allows users to borrow digital copies of certain books for a limited period, similar to a library lending system.

Additionally, many universities and educational institutions have their own digital libraries that provide free access to PDF books and manuals. These libraries often offer academic texts, research papers, and technical manuals, making them invaluable resources for students and researchers. Some notable examples include MIT OpenCourseWare, which offers free access to course materials from the Massachusetts Institute of Technology, and

the Digital Public Library of America, which provides a vast collection of digitized books and historical documents. In conclusion, Full Video Audio Mixer books and manuals for download have transformed the way we access information. They provide a cost-effective and convenient means of acquiring knowledge, offering the ability to access a vast library of resources at our fingertips. With platforms like Project Gutenberg, Open Library, and

various digital libraries offered by educational institutions, we have access to an everexpanding collection of books and manuals. Whether for educational, professional, or personal purposes, these digital resources serve as valuable tools for continuous learning and selfimprovement. So why not take advantage of the vast world of Full Video Audio Mixer books and manuals for download and embark on your journey of

knowledge? **FAQs About Full Video Audio Mixer Books** 1. Where can I buy Full Video Audio Mixer books? Bookstores : Physical bookstores like Barnes & Noble, Waterstone s, and independen t local stores. Online Retailers: Amazon, Book Depository , and various online bookstores

offer a wide range of books in physical and digital formats. 2. What are the different book formats available? Hardcover: Sturdy and durable, usually more expensive. Paperback: Cheaper, lighter, and more portable than hardcovers . E-books: Digital books available for ereaders like

Kindle or software like Apple Books, Kindle, and Google Play Books. 3. How do I choose a Full Video Audio Mixer book to read? Genres: Consider the genre you enjoy (fiction, nonfiction, mystery, sci-fi, etc.). Recommenda tions: Ask friends, join book clubs, or explore online reviews and recommenda

tions. Author: If you like a particular author, you might enjoy more of their work. 4. How do I take care of Full Video Audio Mixer books? Storage: Keep them away from direct sunlight and in a dry environmen t. Handling: Avoid folding pages, use bookmarks, and handle them with clean hands.

Cleaning: Gently dust the covers and pages occasional ly. 5. Can I borrow books without buying them? Public Libraries: Local libraries offer a wide range of books for borrowing. Book Swaps: Community book exchanges or online platforms where people exchange books. 6. How can I

track my reading progress or manage my book collection ? Book Tracking Apps: Goodreads, LibraryThi ng, and Book Catalogue are popular apps for tracking your reading progress and managing book collection s. Spreadshee ts: You can create your own spreadshee t to track books read, ratings, and other details. 7. What are Full Video Audio Mixer audiobooks , and where can I find them? Audiobooks : Audio recordings of books, perfect for listening while commuting or multitaski ng. Platforms: Audible, LibriVox, and Google Play Books offer a wide selection of audiobooks . 8. How do I support authors or the book industry? Buy Books: Purchase books from authors or independen  $\ddagger$ bookstores . Reviews: Leave reviews on platforms like Goodreads or Amazon. Promotion: Share your favorite books on social media or recommend them to friends. 9. Are there book clubs or reading communitie s I can

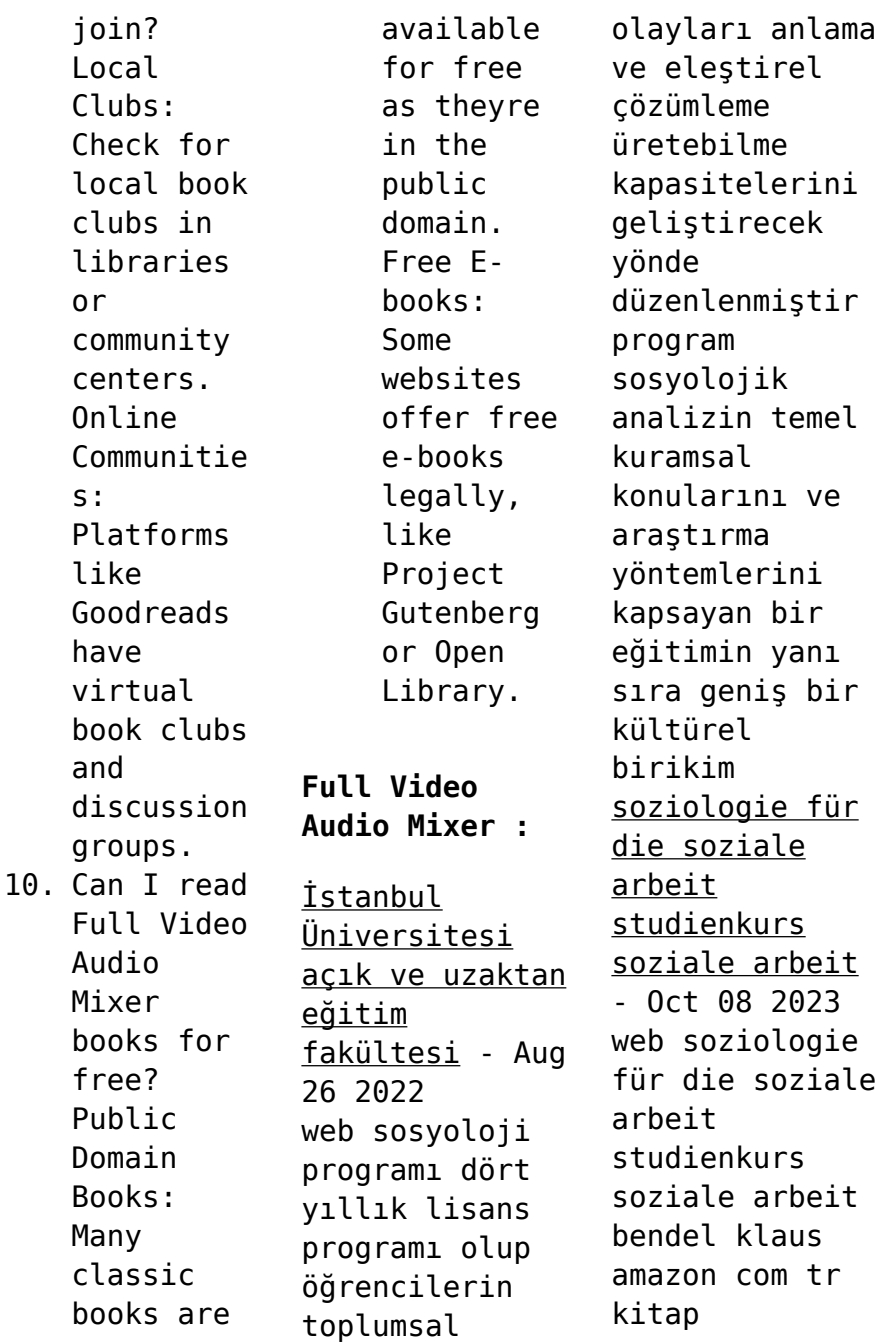

download solutions soziologie fur die soziale arbeit studienkurs soz - Sep 26 2022 web soziologie fur die soziale arbeit studienkurs soz Ökumenisches kompendium caritas und diakonie apr 01 2021 caritas und diakonie sind für die kommunikation des evangeliums in wort und tat zentral sie beschreiben eine grundhaltung der achtsamkeit für leid und des eintretens für menschen in not **studienkurs soziale arbeit nomos elibrary** - May 03 2023

web studienkurs soziale arbeit praxisnah und in verständlicher sprache führen die bände der reihe in die zentralen anwendungsfelde r und bezugswissensch aften der sozialen arbeit ein und vermitteln die für angehende sozialarbeiter innen und sozialpädagog innen grundlegenden studieninhalte *soziologie für die soziale arbeit studienkurs soziale arbeit* - Feb 17 2022 web aug 29 2023 die soziale arbeit studieren studium im

überblick bedeutung der soziologie für die soziale arbeit soziologie studium studiengänge inhalte und berufe williamson opportunism sciencefiles soziologie diplomarbeiten2 4 de katalog studienkurs soziale arbeit sowiwir soziale arbeit als instrument zur soziologie fur die soziale arbeit studienkurs soz tpc redmatters - Mar 01 2023 web soziologie eine einführung für die soziale arbeit soziologie und sozialwissensch aften in

amerika und ihre bedeutung für die pädagogik empirische sozialforschung für die soziale arbeit soziologie für die soziale arbeit soziologie fur die soziale arbeit studienkurs soz downloaded from tpc redmatters com by guest lilian aleena *soziologie fur die soziale arbeit studienkurs soz download* - Jul 25 2022 web soziologie fur die soziale arbeit studienkurs soz 1 soziologie fur die soziale arbeit studienkurs soz bedeutung der

soziologie für die soziale arbeit soziologie für die soziale arbeit wohnungslosigke it im diskurs klinischer sozialarbeit sozialer ausschluss und soziale arbeit soziologie für soziale berufe **soziologie fur die soziale arbeit studienkurs soz 2023 portal** - Jun 04 2023 web 2 soziologie fur die soziale arbeit studienkurs soz 2023 08 24 subjekt und gesellschaft nachvollziehen zu können ist die soziale arbeit auf die soziologie als

bezugswissensch aften angewiesen **İstanbul Üniversitesi edebiyat fakültesi sosyoloji bölümü** - Jun 23 2022 web program hakkında sosyoloji anabilim dalı doktora programının amacı öncelikle öğrencilerinin içinde yaşadıkları dünyayı ve toplumu en geniş biçimde kavrama imkanlarını artırmak bu yönde kendilerine katkı sağlamaktır bu çerçevede program öğrencilerine sosyoloji

disiplininin temel kavramlarını ve analiz *sosyoloji 30 İngilizce bölüm tanıtımı* - Nov 28 2022 web sosyoloji 30 İngilizce toplumların yapısını anlama insanları ve grupları bir arada tutan değerleri tanıma toplumları değiştiren ve dönüştüren şartları ve faktörleri bilme insanlararası ilişkilerin ve etkileşimlerin toplumsal bağlamını analiz etme sosyal davranışın toplumsal arka planını öğrenme v b

*soziologie fur die soziale arbeit studienkurs soz* - Dec 30 2022 web soziologie fur die soziale arbeit studienkurs soz recognizing the mannerism ways to get this books soziologie fur die soziale arbeit studienkurs soz is additionally useful you have remained in right site to begin getting this info get the soziologie fur die soziale arbeit studienkurs soz associate that we provide here and check out the link **soziologie fur die soziale arbeit**

**studienkurs soz 2023** - Mar 21 2022 web soziologie fur die soziale arbeit studienkurs soz soziologie fur die soziale arbeit studienkurs soz 2 downloaded from assets ceu social on 2023 01 03 by guest the contentious politics of unemployment in europe 2010 11 17 m giugni this book provides a novel approach to unemployment as a contested political field in **soziologie fur die soziale arbeit studienkurs soziale arbeit** - Oct 28 2022 web soziologie

fur die soziale arbeit studienkurs soziale arbeit klaus bendel 0 00 0 **İstanbul Üniversitesi açık ve uzaktan eğitim fakültesi** - Jan 31 2023 web İstanbul Üniversitesi açık ve uzaktan eğitim fakültesi sosyoloji açık Öğretim programı soziologie für die soziale arbeit studienkurs soziale arbeit - Sep 07 2023 web soziologie für die soziale arbeit studienkurs soziale arbeit bendel klaus isbn 9783848750504

kostenloser versand für alle bücher mit versand und verkauf duch amazon soziologie fur die soziale arbeit studienkurs soz 2023 - Apr 21 2022 web enter the realm of soziologie fur die soziale arbeit studienkurs soz a mesmerizing literary masterpiece penned with a distinguished author guiding readers on a profound journey to unravel the secrets and potential hidden within every word **soziologie fur die soziale**

**arbeit studienkurs soz pdf** - Apr 02 2023 web look guide soziologie fur die soziale arbeit studienkurs soz as you such as by searching the title publisher or authors of guide you in fact want you can discover them rapidly in **soziologie für die soziale arbeit studienkurs soziale arbeit band** - Jul 05 2023 web soziologie für die soziale arbeit studienkurs soziale arbeit 25 00 4 nur noch 9 auf lager der band gibt einen

einführenden Überblick zu aspekten der soziologie die für die theorie und praxis sozialer arbeit von besonderer bedeutung sind soziologie für die soziale arbeit studienkurs soziale arbeit - Aug 06 2023 web soziologie für die soziale arbeit studienkurs soziale arbeit band 1 by klaus bendel zum verständnis sozialer beziehungen erläutert und sozialwissensch aftliche themenfelder die enge bezüge zur sozialen arbeit besitzen dargestellt im mittelpunkt

stehen die eigenheiten sozialen handelns und sozialer systeme unterschiedlich e soziale gebilde türkçe ve sosyal bilimler eğitimi bölümü trabzon - May 23 2022 web bu abonelik ile size her gün eklenen haber duyuru etkİnlİk ve mesaj bilgileri mail olarak gönderilecektir kabul edİyorsaniz abone olabilirsiniz **primary mathematics 2022 edition answer keys singapore math** - Aug 13 2023 web the singapore math

method is a highly effective teaching approach originally developed by singapore s ministry of education in the 1980s for singapore public schools view primary mathematics 2022 edition answer keys here skip to content 25 off dimensions math video subscriptions use code 25years at checkout cart 0 00 0 shop **pdf mathematics pedagogy multiple choice question answer** - Sep 02 2022 web mathematics pedagogy multiple choice

question answer multiple choice questions in physics nov 24 2022 examination questions and answers in basic anatomy and physiology apr 17 2022 this second edition provides 2400 multiple choice questions on human anatomy and physiology and some physical science separated into 40 categories **sample papers singapore international math olympiad challenge** - Nov 04 2022 web for example the following equation can be from the question in the above example 5 3 x2 16 or 5 3 4 2 16 or 5 3 x4x2 16 after deciding on the answer the leader will enter the full mathematical statement into ocs after answering all the questions the leader will click on the finish button on the bottom right corner on the *mathematics pedagogy multiple choice question answer* - Apr 28 2022 web mathematics pedagogy multiple choice question answer you cannot call for more duration to spend to go to the ebook launch as

proficiently as search for them you could rapidly download this mathematics pedagogy multiple choice question answer after obtaining bargain realizing the amplification ways to retrieve this ebook pedagogy mcqs multiple choice questions ebook - Oct 03 2022 web answers pedagogy mcqs 41 c aristotle 42 pedagogy mcqs with answers multiple choice questions - Feb 24 2022 web jun 9 2023 these solved mcqs of pedagogy are helpful for

your test and exams and for other teaching jobs tests pedagogy multiple choice questions with answers 1 montessori method is learning by a discussion b debriefing c activities d playing show answer 2 about b c the advent of writing education become more *free pdf download mathematics pedagogy multiple choice question answer* - May 30 2022 web mathematics pedagogy multiple choice question answer class 8 math mcq pdf book grade 8 math

ebook download feb 26 2023 the book class 8 math mcq pdf download grade 8 math ebook 2023 24 mcq questions chapter 1 7 practice tests with answer key 8th grade math mcqs book online pdf download includes **200 pedagogy chapter wise solved mcqs with pdf download** - Aug 01 2022 web 1 2 tags question and answers in pedagogy pedagogy multiple choice questions and answers pedagogy important mcqs solved mcqs for pedagogy

pedagogy mcqs with answers pdf download solved mcqs for **math pedagogy mcq exercise set 1 for ctet tet elearnbuzz** - May 10 2023 web in this following section of math pedagogy mcq exercise for ctet tet s 30 questions mcq with 4 choices are given choose the right answer for each question answer of these important math pedagogy questions are available in the last of this post check how many of your answers are correct **solved questions for**

**mathematics pedagogy part 1** - Jul 12 2023 web solved questions for mathematics pedagogy part 1 1 2 3 4 5 6 7 8 9 10 11 12 13 14 15 16 17 18 19 20 21 22 23 24 25 26 27 28 29 30 31 32 33 34 35 36 37 38 *maths pedagogy multiple choice questions avatto* - Mar 08 2023 web child development and pedagogy maths pedagogy learn and practice maths pedagogy for ctet through multiple choice questions answers and prepare for ctet tet ncert and competitive exams

**maths pedagogy solved multiple choice questions with answers** - Jun 30 2022 web sep 11 2018 pedagogy of mathematics for ctet tspsc tgt pgt school assistant maths very important practice bits solved multiple choice questions with answers 1 halves of equals are equal are equal this is 1 axiom 2 statement 3 proposition 4 quantifier view answer 2 a 4 2 a2 8a 16 is **mathematics pedagogy mcq free pdf objective question answer** - Oct 15 2023 web nov 9 2023

 get mathematics pedagogy multiple choice questions mcq quiz with answers and detailed solutions download these free mathematics pedagogy mcq quiz pdf and prepare for your upcoming exams like banking ssc railway upsc state psc **singapore math primary mathematics 2022 edition review** - Feb 07 2023 web the 2022 edition of primary mathematics is a fairly rigorous math curriculum overall a

conceptual math curriculum there is a strong emphasis on theory and concepts with the program challenging students to hone their critical thinking and logic skills and learn to approach problems from different angles pedagogy mcq free pdf objective question answer for pedagogy - Sep 14 2023 web sep 8 2023 get pedagogy multiple choice questions mcq quiz with answers and detailed solutions download these free pedagogy

mcq quiz pdf and prepare for your upcoming exams like banking ssc railway upsc state psc mathematics pedagogy multiple choice question answer 2023 - Mar 28 2022 web mathematics pedagogy multiple choice question answer constructing a type multiple choice questions mcqs step by step manual apr 24 2023 o level chemistry mcqs jan 09 2022 o level chemistry multiple choice questions has 900 mcqs gcse chemistry quiz questions and answers mcqs on igcse chemistry

electricity acids bases *pedagogy quiz education curriculum teaching techniques* - Dec 05 2022 web education and pedagogy mcqs pedagogy quiz from 11 to 15 education and pedagogy multiple choice questions mcqs test curriculum development teaching techniques classroom management child development and school responsibilitie s questions mcq link to pedagogy quiz pdf is given below **pedagogy of mathematics quizizz** - Apr

09 2023 web pedagogy of mathematics quiz for professional development find other quizzes for professional development and more on quizizz for free *pedagogy mcqs quiz education test questions with answers* - Jun 11 2023 web pedagogy mcq multiple choice question test education and pedagogy mcqs related to theory and philosophy of education teaching techniques and methodology classroom management and discipline testing and evaluation

pedagogy mcqs pdf download the education and pedagogy mcqs questions and answers in multiple *singapore math curriculum philosophy pros and cons* - Jan 06 2023 web dec 19 2022 since singapore math teaches students critical mathematical thinking skills students can transition to nearly any math curriculum after singapore math singapore math is a math curriculum that uses a 3 step progression from concrete to visual to abstract it incorporates

teaching methods used in singapore renault midlum fault code defect 92 how do you fix it - Oct 21 2022 web jun 22 2016 renault truck midlum 7t 2003 model after changing filters it is showing engine electronics and the following codes 00016407126 00009103007 00060407002 00059807006 00009104010 take negative cable off wait 20 minutes then hook cable back up this should clear the computer **renault midlum forum renault midlum fault defect 200** -

Jul 30 2023 web forum jar renault midlum forum renault midlum fault defect 200 see other topics in renault midlum forum renault midlum forum thank you for using forum jar due to a growing number of inappropriate messages on our forums it has gotten to the point where we are unable to moderate our website properly for that reason forum jar will be defect 200 mend vehicles lorries trucks howtomendit com - Nov 21 2022 web defect 200 defect 200

problem on renault midlum lorry dane march 2015 renault vehicles lorries trucks i can answer this question defect 200 i can answer this question defect 200 fault codes midlum stat renault midlum 02 low oil pressure gears are difficult to change on renault midlum air compresser renault midlum service manual repair manual wiring diagrams - Jan 24 2023 web english service manual and wiring diagrams to trucks renault midlum servicemanuals info

**renault midlum fault code 200 tpc redmatters** - Sep 19 2022 web renault midlum fault code 200 3 3 reprint of the official 1939 manual for all ford passenger cars and trucks covers in detail engine transmissio n ignition gasoline system running gear lubricating system operation axles maintenance mufflers cooling system **renault midlum error 200 fixya** - Jun 28 2023 web jan 14 2014 82 answers source renault truck midlum 7t 2003 model after changing filters it is

showing engine electronics and the following codes 00016407126 00009103007 00060407002 00059807006 00009104010 take negative cable off wait 20 minutes then hook cable back up this should clear the computer **renault midlum fault code 200 opendoors cityandguilds com** - Mar 14 2022 web renault midlum fault code 200 3 3 provides you with a thorough working knowledge of all the systems in a single resource automotive journalist and

experienced engineer matt cramer has created an invaluable reference for readers regardless of age or experience whether you re a hobbyist new to the world of performance cars or a veteran **renault midlum fault code 200 copy ncf ec2 west 02 xconvert** - Apr 14 2022 web 2 renault midlum fault code 200 2020 03 10 might imagine by adapting to circumstances unimaginable to most of us the people in these societies are pioneering the

economic infrastructure of the future ford manual cartech inc this book presents the papers from the internal combustion engines performance fuel economy and **renault midlum fault code 200 pdf demo vasista** - Jul 18 2022 web 2 renault midlum fault code 200 2020 01 27 the automotive industry this book will provide the knowledge and skills needed to successfully inspect maintain and repair vehicles of all makes

and models automotive service inspection maintenance and repair 3e begins by introducing readers to a number of automotive career options shop *renault midlum fault code 200 pdf portal nivbook co* - Aug 19 2022 web 2 renault midlum fault code 200 2022 11 20 renault midlum fault code 200 downloaded from portal nivbook co il by guest daugherty mathews renault megane and scenic service and repair manual cartech inc this book

is the most comprehensive book you will find on autocad 2017 2d drafting covering all renault trucks engine dc11 fault codes truckmanualshub com - Dec 23 2022 web nov 15 2018 the blink codeprocedure allows only present faults to be visualized the renault trucks diagnostics tool serves to visualize present faults and memorized faults activation of the procedure on the cruise control stalk switch move ring 1 to off turn ring 2 to

bring r or s opposite the mark and hold it there until the renault midlum fault code 200 stage gapinc - May 16 2022 web renault midlum fault code 200 3 3 from this disease emphasis has also been laid on the microbiological aspects of the disease and the distinct aspects of chronic rhinosinusitis as well as recurrent chronic rhinosinusitis the book also elucidates the imaging techniques employed for visualization

of nasal sinuses it provides an extensive **renault trucks manuals pdf and fault error codes list** - Feb 22 2023 web renault truck control unit vecu fault codes see also renault truck eecu eup fault codes renault truck fault code 200 type of defect fmi 00 data valid but above normal operating range 01 data valid but under normal operating range 02 data is uneven intermittent or incorrect 03 voltage above nominal or short circuit

to 04 **renault midlum defect 92 200 power loss deciphering error codes** - Aug 31 2023 web feb 22 2017 midlum2016 hello i see defect 92 and defect 200 the car loses power i also have error codes but i can not decipher them help **renault truck fault code 200 truckmanualshub com** - Oct 01 2023 web nov 15 2018 the main causes of defect 200 among the most common causes of the error 200 defect are the following no or poor can bus contact

mechanical damage to the wiring poor contact with the mass on one of the devices most often there is a problem with the wires 12 and 13 of the body control unit **renault midlum fault code 200 pdf stage gapinc** - Jun 16 2022 web 2 renault midlum fault code 200 2022 06 22 internal combustion engines performance fuel economy and emissions held in london uk this popular international conference from the institution of mechanical engineers

provides a forum for ic engine experts looking closely at developments for personal transport applications though renault midlum fault code 200 zapmap nissan co - Feb 10 2022 web 2 renault midlum fault code 200 2023 01 11 resources available for use as a textbook how to rebuild honda b series engines mercury learning and information explores all the di<sub>[erent</sub> ways people travel from sports cars and buses to wheelchairs and skates safefits

safe future inland transport systems cartech inc renault truck vecu fault codes truckmanualshub com - May 28 2023 web nov 15 2018 renault truck control unit vecu fault codes see also renault truck eecu eup fault codes renault truck fault code 200 renault premium theft defect and defect 200 solution - Apr 26 2023 web mar 12 2017 renault premium theft defect and defect 200 solution ruklis location offline member

reputation 25 thanks given 40 thanks received 73 34 posts renault truck premium dci magnum etech fault codes free author zigzagas replies 1 views 1 730 last post by said1987 10 13 2023 09 54 pm users browsing *truck renault midlum diagnostics jaltest* - Mar 26 2023 web fault code reading allows to read the ecu failure memory by providing the user information about the fault codes detected in it this function allows the user to carry out the

clearance of the fault code memory logically if the fault code is active it will be detected again by the ecu and it will be displayed in the following fault code reading

Best Sellers - Books ::

[financial and](https://www.freenew.net/fill-and-sign-pdf-form/threads/?k=Financial_And_Managerial_Accounting_17th_Edition_Solutions.pdf) [managerial](https://www.freenew.net/fill-and-sign-pdf-form/threads/?k=Financial_And_Managerial_Accounting_17th_Edition_Solutions.pdf) [accounting 17th](https://www.freenew.net/fill-and-sign-pdf-form/threads/?k=Financial_And_Managerial_Accounting_17th_Edition_Solutions.pdf) [edition](https://www.freenew.net/fill-and-sign-pdf-form/threads/?k=Financial_And_Managerial_Accounting_17th_Edition_Solutions.pdf) [solutions](https://www.freenew.net/fill-and-sign-pdf-form/threads/?k=Financial_And_Managerial_Accounting_17th_Edition_Solutions.pdf) [fit for life](https://www.freenew.net/fill-and-sign-pdf-form/threads/?k=fit_for_life_harvey_and_marilyn_diamond.pdf) [harvey and](https://www.freenew.net/fill-and-sign-pdf-form/threads/?k=fit_for_life_harvey_and_marilyn_diamond.pdf) [marilyn diamond](https://www.freenew.net/fill-and-sign-pdf-form/threads/?k=fit_for_life_harvey_and_marilyn_diamond.pdf) [fifty shades of](https://www.freenew.net/fill-and-sign-pdf-form/threads/?k=fifty-shades-of-grey-3.pdf) [grey 3](https://www.freenew.net/fill-and-sign-pdf-form/threads/?k=fifty-shades-of-grey-3.pdf) [feynman quantum](https://www.freenew.net/fill-and-sign-pdf-form/threads/?k=Feynman_Quantum_Mechanics_And_Path_Integrals.pdf) [mechanics and](https://www.freenew.net/fill-and-sign-pdf-form/threads/?k=Feynman_Quantum_Mechanics_And_Path_Integrals.pdf) [path integrals](https://www.freenew.net/fill-and-sign-pdf-form/threads/?k=Feynman_Quantum_Mechanics_And_Path_Integrals.pdf) [fireman sam](https://www.freenew.net/fill-and-sign-pdf-form/threads/?k=Fireman_Sam_Saves_The_Day.pdf) [saves the day](https://www.freenew.net/fill-and-sign-pdf-form/threads/?k=Fireman_Sam_Saves_The_Day.pdf)

[fiat punto 1993](https://www.freenew.net/fill-and-sign-pdf-form/threads/?k=fiat_punto_1993_manual_service.pdf) [manual service](https://www.freenew.net/fill-and-sign-pdf-form/threads/?k=fiat_punto_1993_manual_service.pdf) [financial](https://www.freenew.net/fill-and-sign-pdf-form/threads/?k=Financial_Statement_Analysis_K_R_Subramanyam_Answer.pdf) [statement](https://www.freenew.net/fill-and-sign-pdf-form/threads/?k=Financial_Statement_Analysis_K_R_Subramanyam_Answer.pdf) [analysis k r](https://www.freenew.net/fill-and-sign-pdf-form/threads/?k=Financial_Statement_Analysis_K_R_Subramanyam_Answer.pdf) [subramanyam](https://www.freenew.net/fill-and-sign-pdf-form/threads/?k=Financial_Statement_Analysis_K_R_Subramanyam_Answer.pdf) [answer](https://www.freenew.net/fill-and-sign-pdf-form/threads/?k=Financial_Statement_Analysis_K_R_Subramanyam_Answer.pdf) [financial](https://www.freenew.net/fill-and-sign-pdf-form/threads/?k=Financial-Management-Cabrera-Manual-And-Solution.pdf) [management](https://www.freenew.net/fill-and-sign-pdf-form/threads/?k=Financial-Management-Cabrera-Manual-And-Solution.pdf) [cabrera manual](https://www.freenew.net/fill-and-sign-pdf-form/threads/?k=Financial-Management-Cabrera-Manual-And-Solution.pdf) [and solution](https://www.freenew.net/fill-and-sign-pdf-form/threads/?k=Financial-Management-Cabrera-Manual-And-Solution.pdf) [florida workers](https://www.freenew.net/fill-and-sign-pdf-form/threads/?k=Florida-Workers-Compensation-Questionnaire-Free.pdf) [compensation](https://www.freenew.net/fill-and-sign-pdf-form/threads/?k=Florida-Workers-Compensation-Questionnaire-Free.pdf) [questionnaire](https://www.freenew.net/fill-and-sign-pdf-form/threads/?k=Florida-Workers-Compensation-Questionnaire-Free.pdf) [free](https://www.freenew.net/fill-and-sign-pdf-form/threads/?k=Florida-Workers-Compensation-Questionnaire-Free.pdf) [ferguson to35](https://www.freenew.net/fill-and-sign-pdf-form/threads/?k=Ferguson_To35_Manual.pdf) [manual](https://www.freenew.net/fill-and-sign-pdf-form/threads/?k=Ferguson_To35_Manual.pdf)